## **Backlog Courrier - Fonctionnalité #24194**

## **Possibilité lors des envois d'email de récupérer une pièce-jointe sur le poste local**

14/03/2023 11:30 - Nathanaël TRAVIER

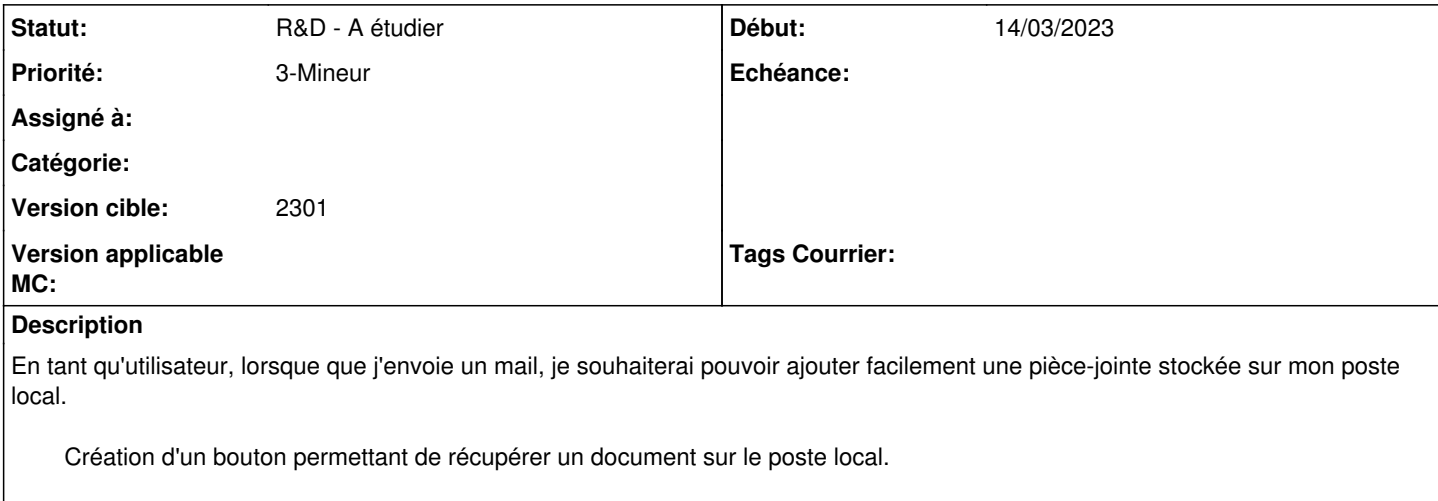

(suggestion client)

## **Historique**

## **#2 - 14/03/2023 14:40 - Emmanuel DILLARD**

*- Statut changé de A qualifier à R&D - A étudier*